## **Wahlaufgabe 5 – Programmierung von Mikrocomputersystemen 30 BE**

### **5.1 Grundlagen der Mikrocomputerprogrammierung**

- 5.1.1 Wie wird die Betriebsart eines Programms bezeichnet, welches nach Absolvierung seines Programm-Zyklusses:
	- a) die weitere Bearbeitung dieses Programmteils vorerst beendet, bis ein externes Ereignis an einem Port, zum Beispiel durch eine Meldung eines Sensors, dieses Programm erneut ausführen lässt? (1 BE)
	- b) das Programm immer wieder neu im Zyklus startet? (1 BE)
- 5.1.2 Wie nennt man das Register eines Mikroprozessors, in dem nach einer arithmetischen oder logischen Operation Aussagen über logische Zustände des Ergebnisses enthalten sind? (1 BE)
- 5.1.3 Um festzustellen, ob ein Wert kleiner, gleich oder größer als ein anderer Wert ist, führt ein Mikroprozessor eine Subtraktion aus.

 Führen Sie eine schriftliche Binärsubtraktion A – B durch und vergeben Sie den Flags Z (Zero), S (Sign) und CY (Carry) die logischen Zustände "1" oder "0", die aufgrund der Subtraktion im Mikroprozessor gesetzt werden.

Verwenden Sie die Vorgaben auf dem Arbeitsblatt. (4 BE)

#### 5.1.4 Bitmanipulationen

 In vielen Bereichen der Steuerungs- und Regelungstechnik, in denen die Mikroprozessortechnik eingesetzt ist, ist es notwendig, bestimmte Bitmanipulationen vorzunehmen.

 Für die Simulation eines solchen Vorganges sollen in einem beliebigen CPU-Register die Bit-Positionen D7, D1 und D0 mittels Masken manipuliert werden.

Die Bits sollen unabhängig ihres aktuellen logischen Pegels:

- a) gelöscht werden (den Wert "0" erhalten).
- b) gesetzt werden (den Wert "1" erhalten).
- Forderung: Die anderen Bits des Registers dürfen dabei nicht verändert werden.

 Schreiben Sie eine Assemblerbefehlsfolge für die beide Fälle a) und b). Kommentieren Sie Ihre Befehle. (4 BE)

## **5.2 Entwicklung von Softwarelösungen**

In einer Wasseraufbereitungsanlage wird Brauchwasser in einer ersten Stufe durch Filtern gereinigt, bevor es nach weiteren Aufbereitungsstufen wieder als Nutzwasser zur Verfügung gestellt werden kann.

In einer ersten Stufe verschmutzt ein Filter aber auch relativ schnell und muss selbst häufig gereinigt werden.

Dieser Vorgang läuft in der Filteranlage wie folgt ab:

Beim Filtern (siehe Bild 5.2a) fördert eine Pumpe P1 das Brauchwasser durch den Filter. Dazu sind die Ventile V3 und V4 geöffnet und die Ventile V1 und V2 geschlossen. Die Pumpe P2 arbeitet nicht.

Ist der Filter stark verschmutzt, wird das durch ein digitalisiertes Signal f mit dem Wert  $f = 1$  angezeigt.

Das Bilden des Signals kann über Druckvergleiche erfolgen.

Jetzt wird durch einen Umkehrspülgang mit Frischwasser der Filter gereinigt. (siehe Bild 5.2b)

Dazu wird die Pumpe P1 ausgeschaltet und die Ventile V3 und V4 werden geschlossen. Nun werden die Ventile V1 und V2 geöffnet und die Pumpe P2 wird eingeschaltet, die Frischwasser in die Anlage fördert. Das Frischwasser reinigt den Filter. Dieser Spülgang dauert so lange, bis das Signal f den Wert  $f = 0$  erhält.

Daraufhin wird die Pumpe P2 ausgeschaltet, die Ventile V1 und V2 werden geschlossen und der Filtervorgang wird wieder eingeleitet.

Der Vorgang beginnt von Neuem.

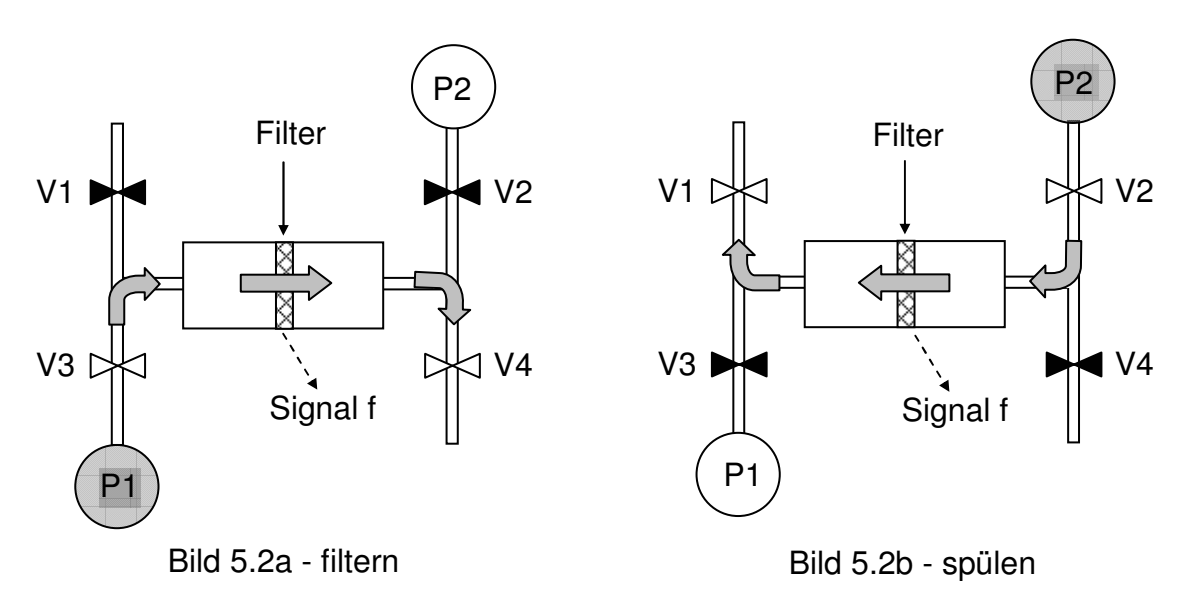

Diese Steuerung soll durch einen Mikrorechner realisiert werden.

Hardwaremäßig sind nachstehende Festsetzungen zu beachten:

• Die Ventile und Pumpen sind über die folgenden Ausgabekanäle erreichbar:

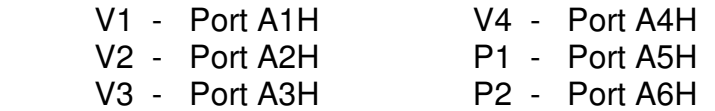

- Das Signal f kann über den Eingabekanal Port 90H abgerufen werden.
- Das Schließen eines Ventils erfolgt durch Ansteuern mit dem Dezimalwert "1", das Öffnen mit dem Dezimalwert "0".
- Eine Pumpe wird mit dem Dezimalwert "1" eingeschaltet und mit dem Dezimalwert "0" ausgeschaltet.
- 5.2.1 Entwickeln Sie für das Steuerprogramm des Mikrorechners einen Algorithmus als PAP, Struktogramm oder ähnliches. Den Feinheitsgrad wählen Sie so, dass der oben beschriebene Vorgang ersichtlich ist. Das Starten und Beenden des Programms erfolgt mit Ein- bzw. Ausschalten der Anlage. Gehen Sie davon aus, dass beim Einschalten der Anlage immer das Filtern eingeleitet wird. (10 BE)
- 5.2.2 Schreiben Sie für den Mikrorechner das Programm in einer in der Schule eingeführten Assemblersprache und kommentieren Sie jede Programmzeile sachbezogen. (9 BE)

## Arbeitsblatt Kennziffer des Prüfungsteilnehmers:

zu 5.1.3 Binärsubtraktion mit Flags

Die Werte sind festgelegt mit:

 $A = 99$ ;  $B = 100$ ; (beides sind Dezimalwerte)

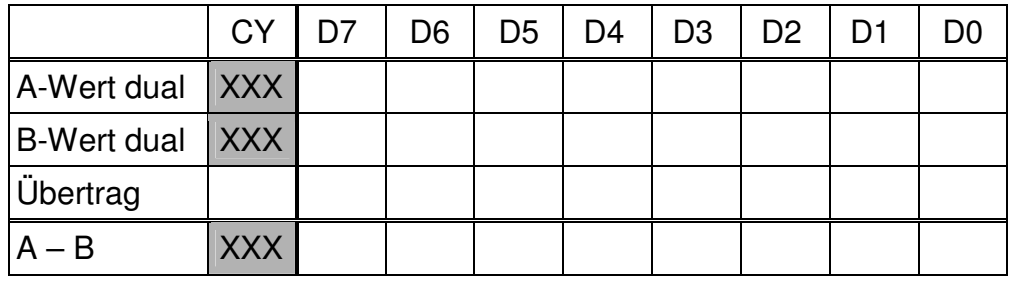

# $Z-Flag =$   $S-Flag =$   $CY-Flag =$